## Johdatus Matlabin käyttöön Syksy 2014, I periodi

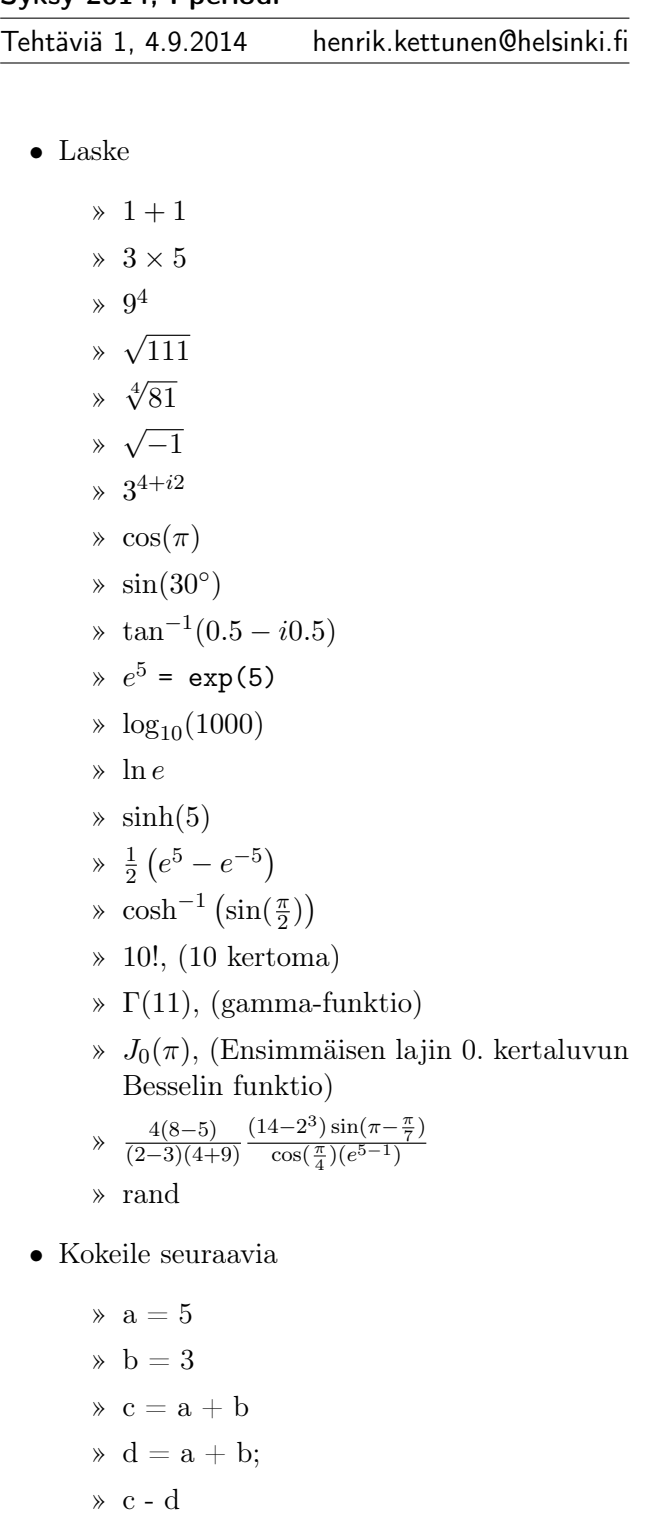

 $\ast \cos(a) + \sin(b) + \tan(c+d)$ 

» a^2

» ans » ans^2  $\lambda$  a = a + 10  $\ast$  a = a + 10  $\alpha = a + 10$  (jne...) » who » whos  $\ast$ a + b + c + d » clear a  $\rightarrow$  a + b + c + d » who » clear all » who » A = Päivää! » A = 'Päivää!'  $\ast$  fliplr(A) » 0.1 + 0.2 − 0.1 − 0.2  $\ast$  a = 1; b = 1000;  $\rightarrow$  a + b - b = a = 1  $\phi$  b = 1e16; (eli b = 1 × 10<sup>16</sup>)  $\ast$ a + b - b  $\ast$  b - b + a  $\rightarrow 0.1 + 0.2 - (0.1 + 0.2)$  $\ast$  eps = eps(1) » eps(b) » clear all; clc;  $\times x = 1$  $\frac{x^2}{r}$ x  $\ast$   $\,$   $\rm x$   $=$   $5$ » (x^2)/x  $\ast$  x = 0 » (x^2)/x  $\times$  1/x » clear all; clc;  $\times$  x = [1, 2, 3, 4, 5]

» length(x)  $\rightarrow y = [1; 2; 3; 4; 5]$ » size(y) » length(y) » x+y » y'  $\ast$  x+y' » clear x y  $\ast~\text{x} = 1:5$  $\gamma = 2:2:10$ » x+y » x\*y  $\ast$  z = y'  $\times$   $\mathbf{x}^*\mathbf{z}$  $\ast$  size( $x^*z$ )  $\ast \hspace{0.1cm} z^*x$  $\ast$  size( $z^*x$ )  $\delta$  A = [1 2 3; 4 5 6; 7 8 9] » transpose(A) » A'  $\ast$  A = A + i » A' (konjugaattitranspoosi eli hermitointi) » A.' (pelkkä transpoosi)  $\angle A = [1\ 2\ 3; 4\ 5\ 6; 7\ 8\ 9]$  $\ast$  A(1,1)  $(A(2,3))$  $\ast$  A(3,1)  $\ast$  A(1)  $\ast$  A(4)  $\ast$  A(:) » A(end) » magic(3) (Mikä tässä on ideana?)  $\lambda$  = magic(5)  $(A,2)$  $\ast$  A(:,:)

 $\ast$  A(:,2)  $\ast$  A(:,4)  $\ast$  A(1,:) » A(11:20) » A(1:3:end)  $\ddot{A} = [1 \ 2; 3 \ 4]; B = [5 \ 6; 7 \ 8];$ » A\*B » A.\*B (\* ja .\* tärkeä ero!!) » [A B] » [A; B]  $\ast$  |A| = det(A)  $\lambda$  A<sup>-1</sup> = inv(A) » A/B » A./B (/ ja ./ tärkeä ero!!)  $\ast$  A $*inv(B)$ » A\B  $\ast$  inv $(A)^*B$  $\ast$  rand(3)  $\ast$  rand(5,2)  $\ast$  10\*rand(1,10) » ones(3)  $\ast$  ones $(3,6)$  $\rightarrow$  9\*ones(2,4)  $\ast$  eye(4)  $\ast$  rand(1)<sup>\*</sup>eye(6)  $\ast$  diag([1:5])  $\ast$  zeros $(3,2)$ » ...ja mitä itselle mieleen tulee kokeilla